# Standortverwaltung:

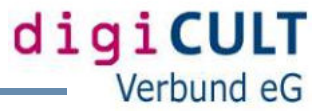

- Zusätzliche Anmerkungen mit Sprachauswahl
- Angabe von Geokoordinaten zu einem Standort
- Anzeige der verknüpften Objektdatensätze
- Freigabe eines Standortes für weitere Einrichtungen auf der gleichen digiCULT.web-Instanz

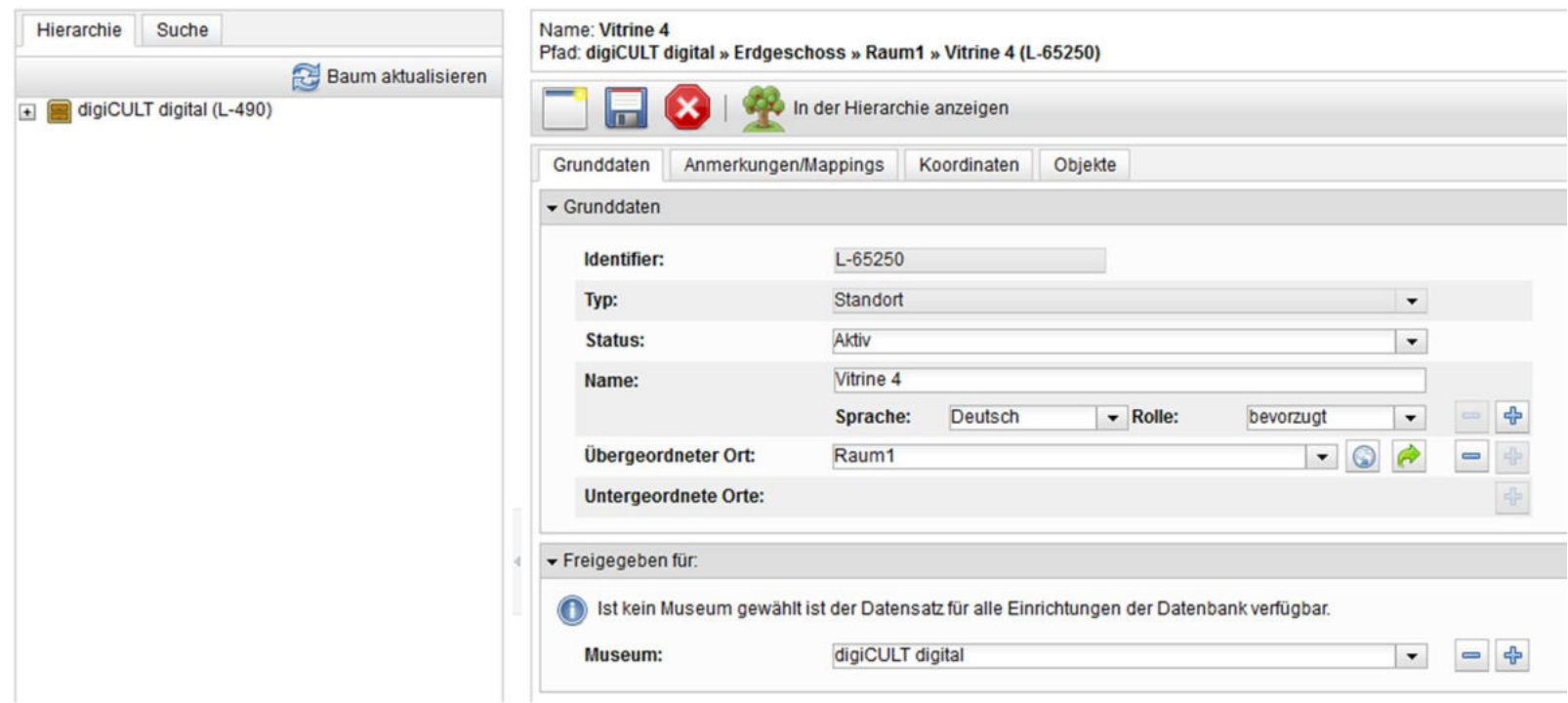

# Neuen Standort als Unterstandort anlegen

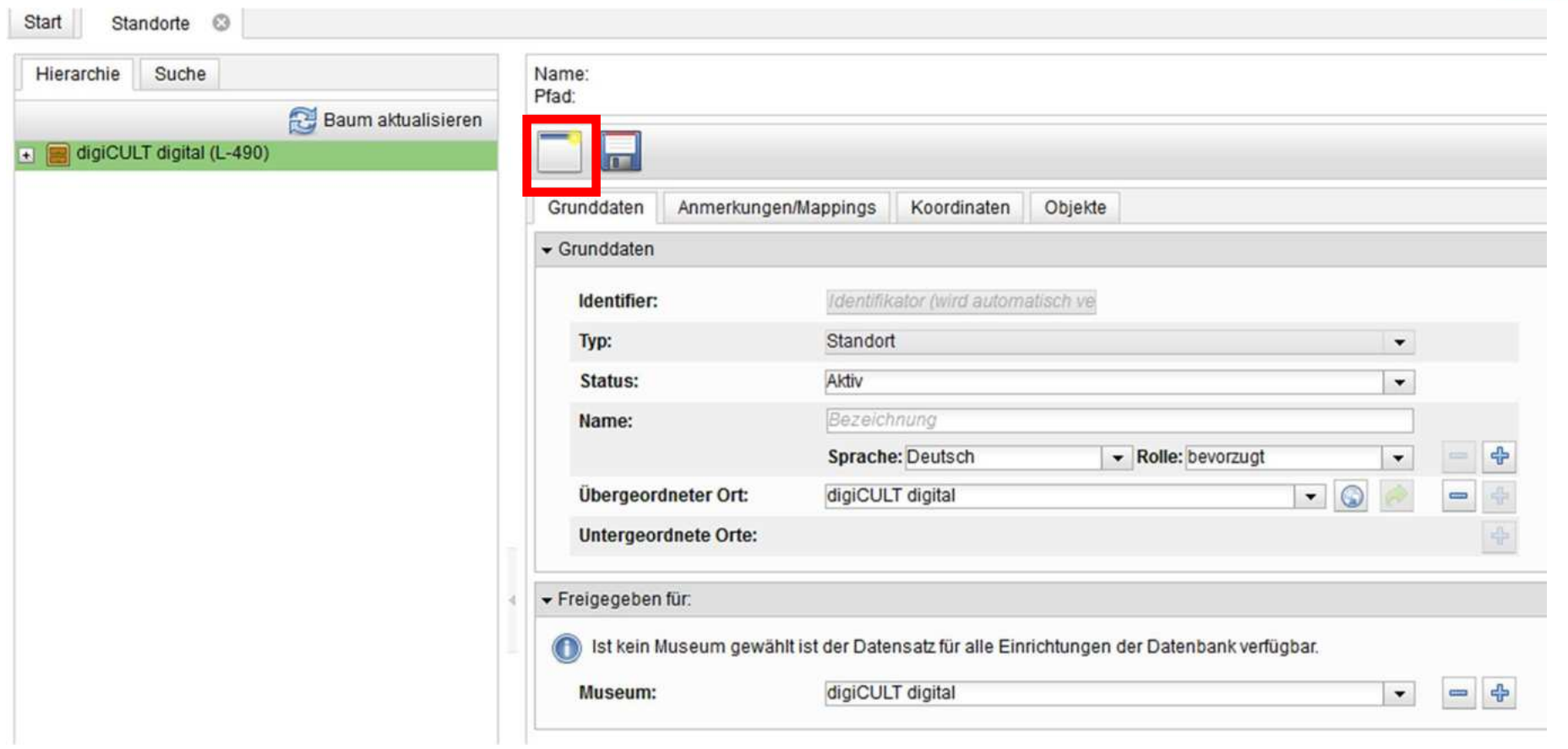

# Neuen Standort als Unterstandort anlegen

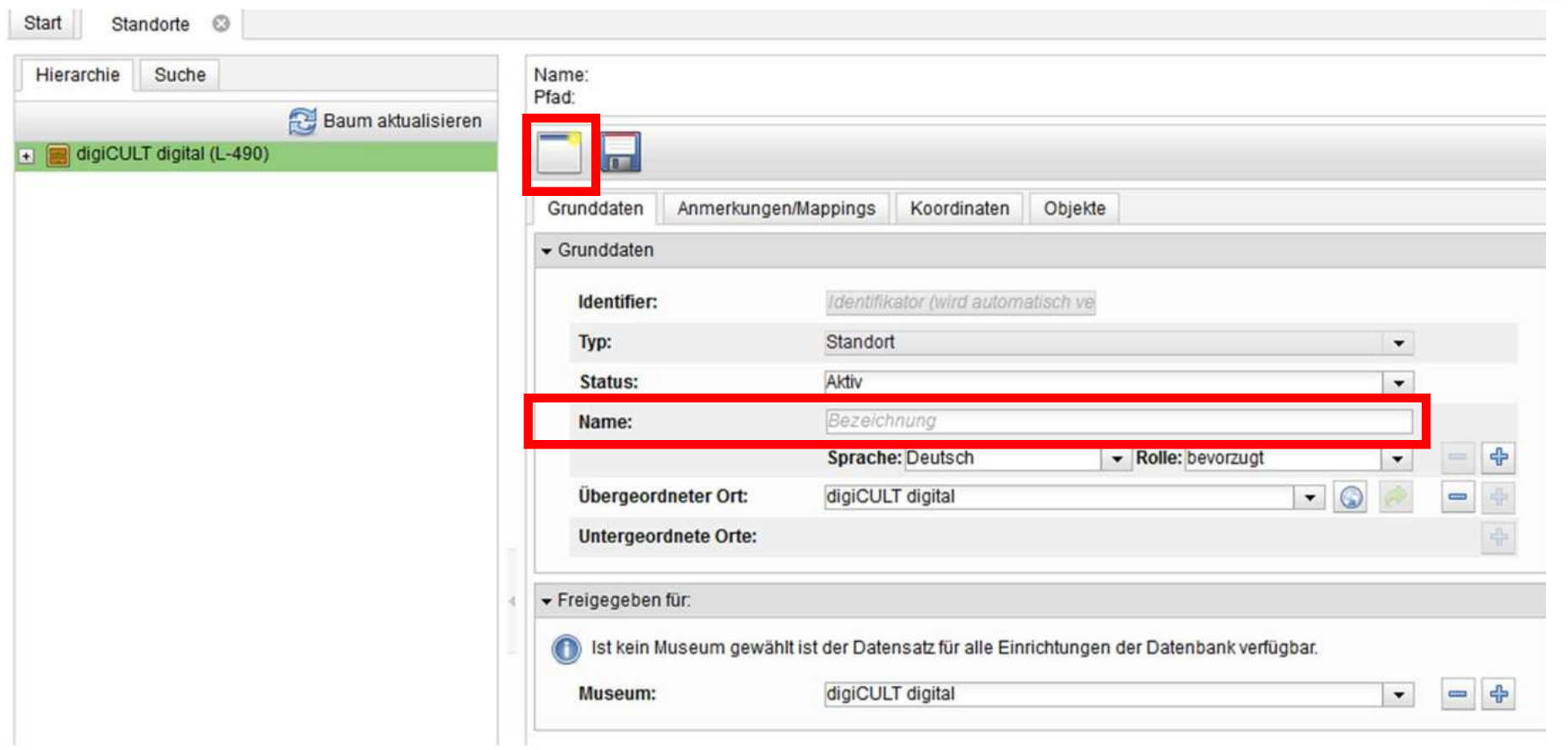

### Start Standorte <sup>3</sup> Name: Vitrine 2 Hierarchie Suche Pfad: digiCULT digital » Erdgeschoss » Raum1 » Vitrine 2 (L-65246) Baum aktualisieren In der Hierarchie anzeigen digiCULT digital (L-490) **■ 1. OG (L-546)** Anmerkungen/Mappings Koordinaten Objekte □ 2. OG (L-508) Grun Idaten Gang 1 (L-509)  $\blacktriangleright$  Grunddaten Gang 1 Fach 1 (L-511) Gang 1 Fach 2 (L-512) Identifier:  $L - 65246$ Gang 2 (L-510) Typ: Standort  $\blacktriangledown$  $\boxed{4}$   $\boxed{3}$  OG (L-517) Aktiv Status:  $\blacktriangledown$ El Erdgeschoss (L-533) Vitrine 2 **E** Raum1 (L-534) Name: Vitrine 2 (L-65246)  $\div$ Sprache: Deutsch **v** Rolle: bevorzugt  $\overline{\phantom{0}}$ Witrine 3 (L-535)  $\cdot$  0 À Übergeordneter Ort: Raum1  $\equiv$ Tagungsraum (L-525) Zentrum für verfolgte Künste (L-520) **Untergeordnete Orte:** Ausstellung (L-521)  $\Box$  Depot (L-522) Freigegeben für: Grafikschrank 1 (L-523) Ist kein Museum gewählt ist der Datensatz für alle Einrichtungen der Datenbank verfügbar. Fach Pa-Py (L-524)  $-4$ Museum: digiCULT digital  $\blacktriangledown$

digiCULT

Verbund eG

### $\triangleright$  Neuen Standort als Unterstandort anlegen

# $\triangleright$  Standort direkt neu anlegen

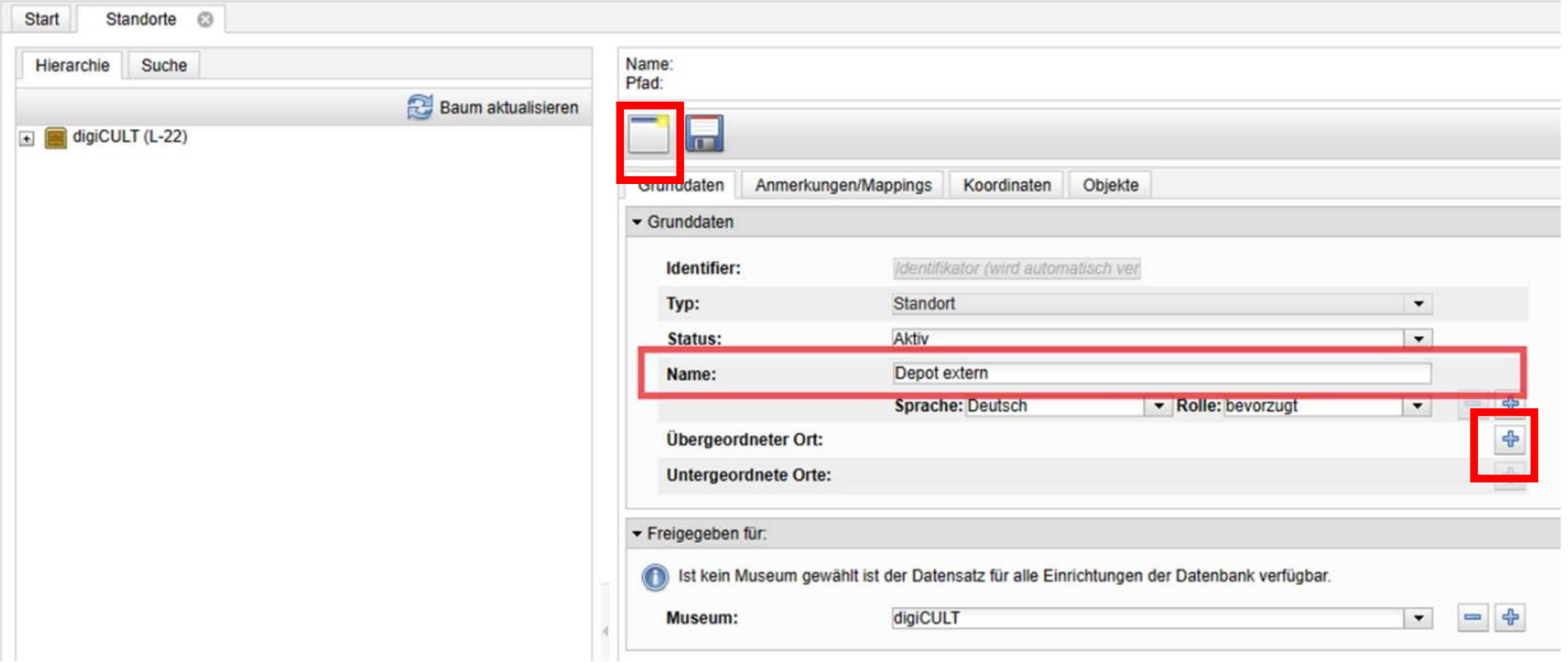

# Namen für neuen Standort vergeben

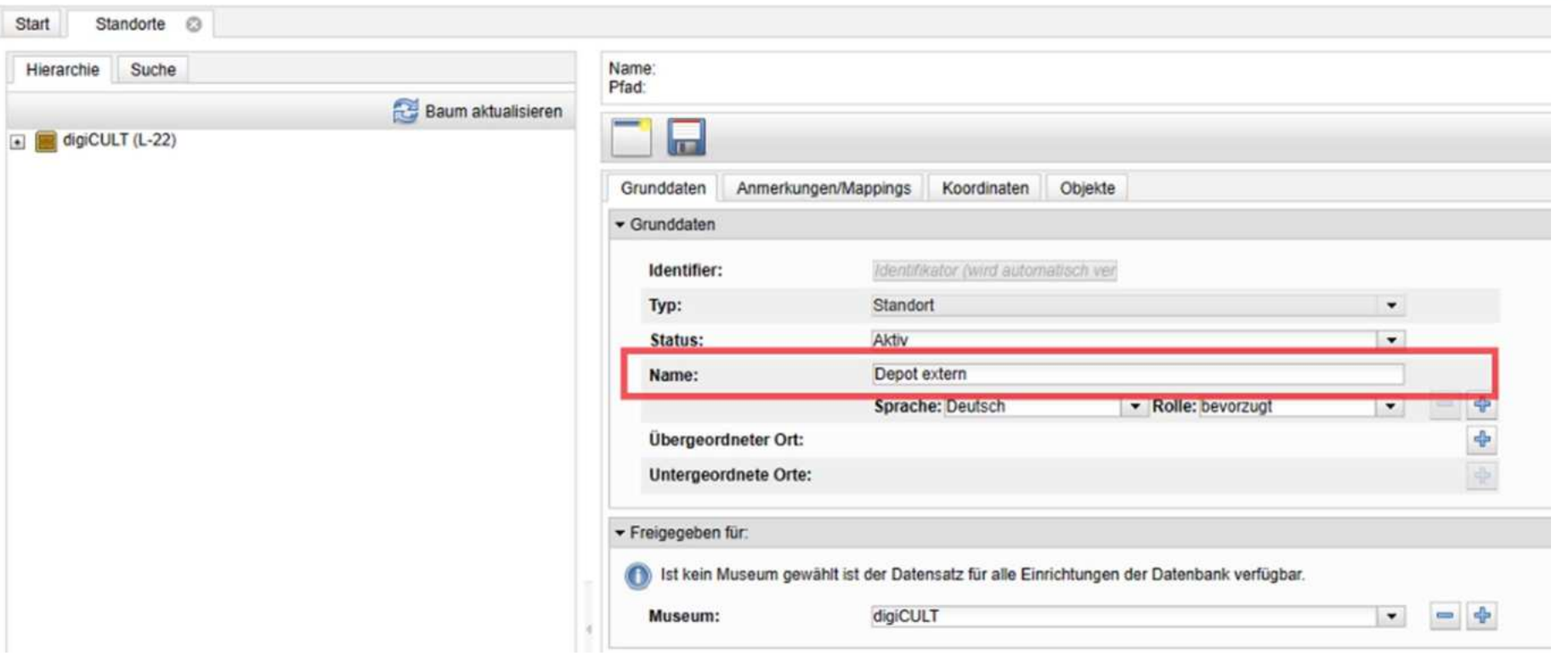

# $\triangleright$  Standort direkt neu anlegen

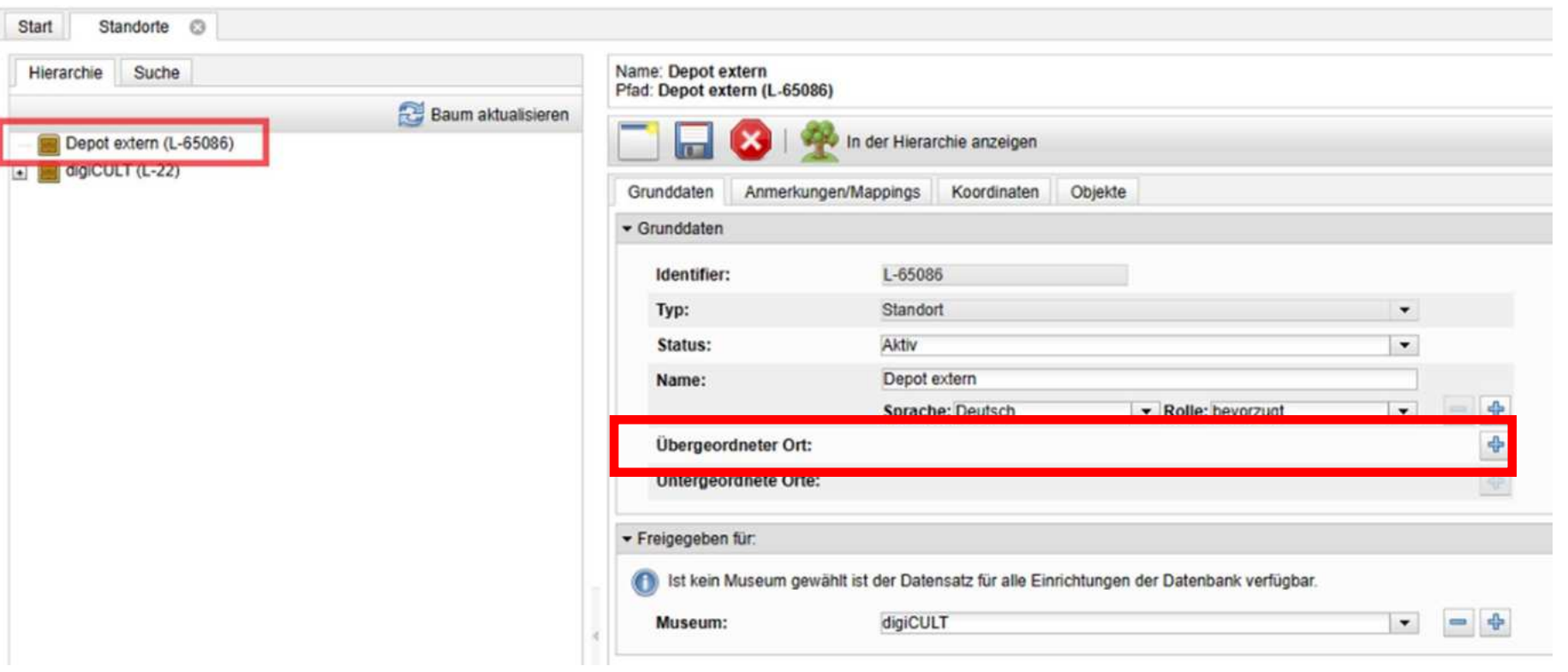

# $\triangleright$  Standorte umbenennen

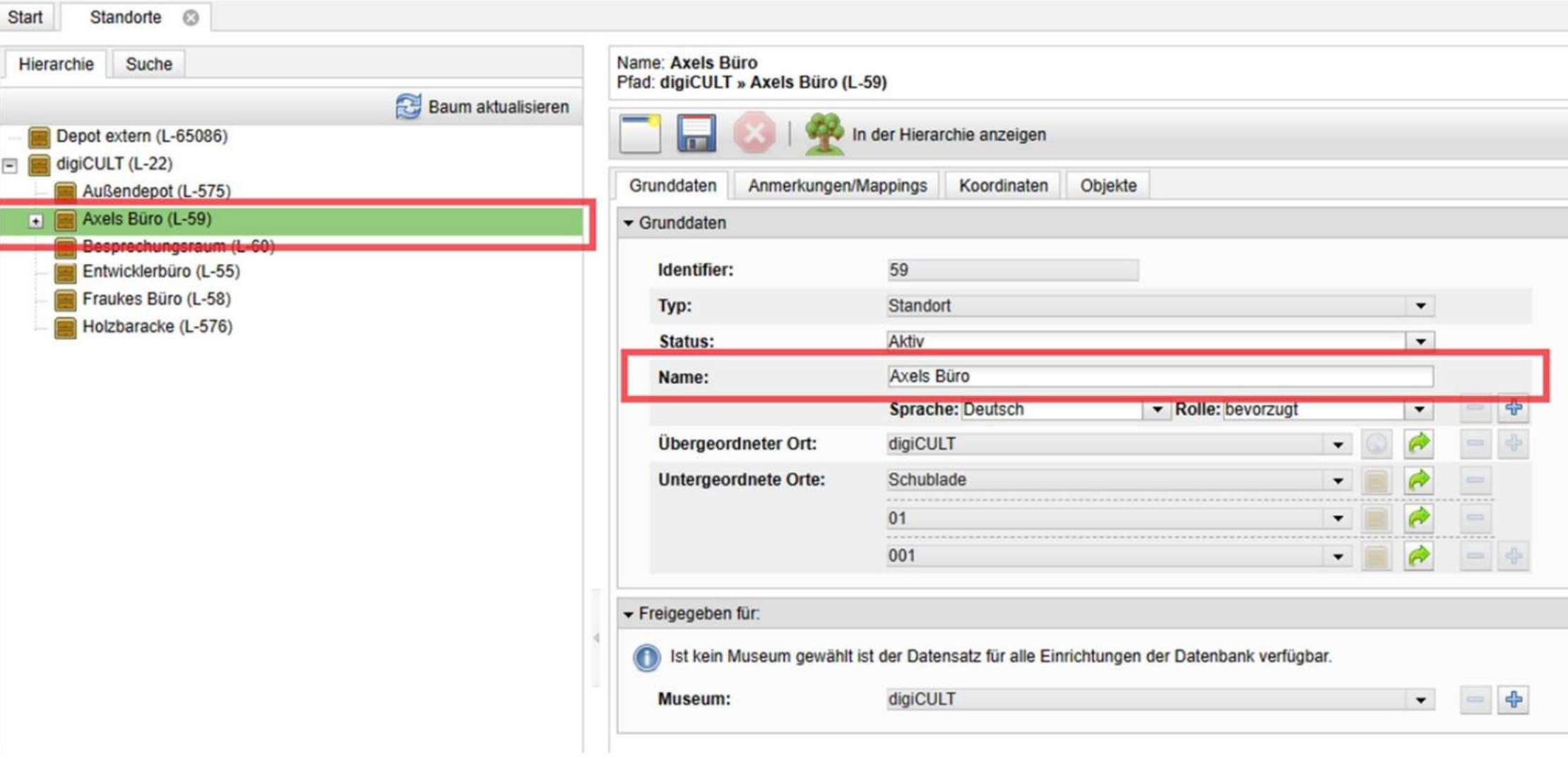

# Freigeben von Standorten

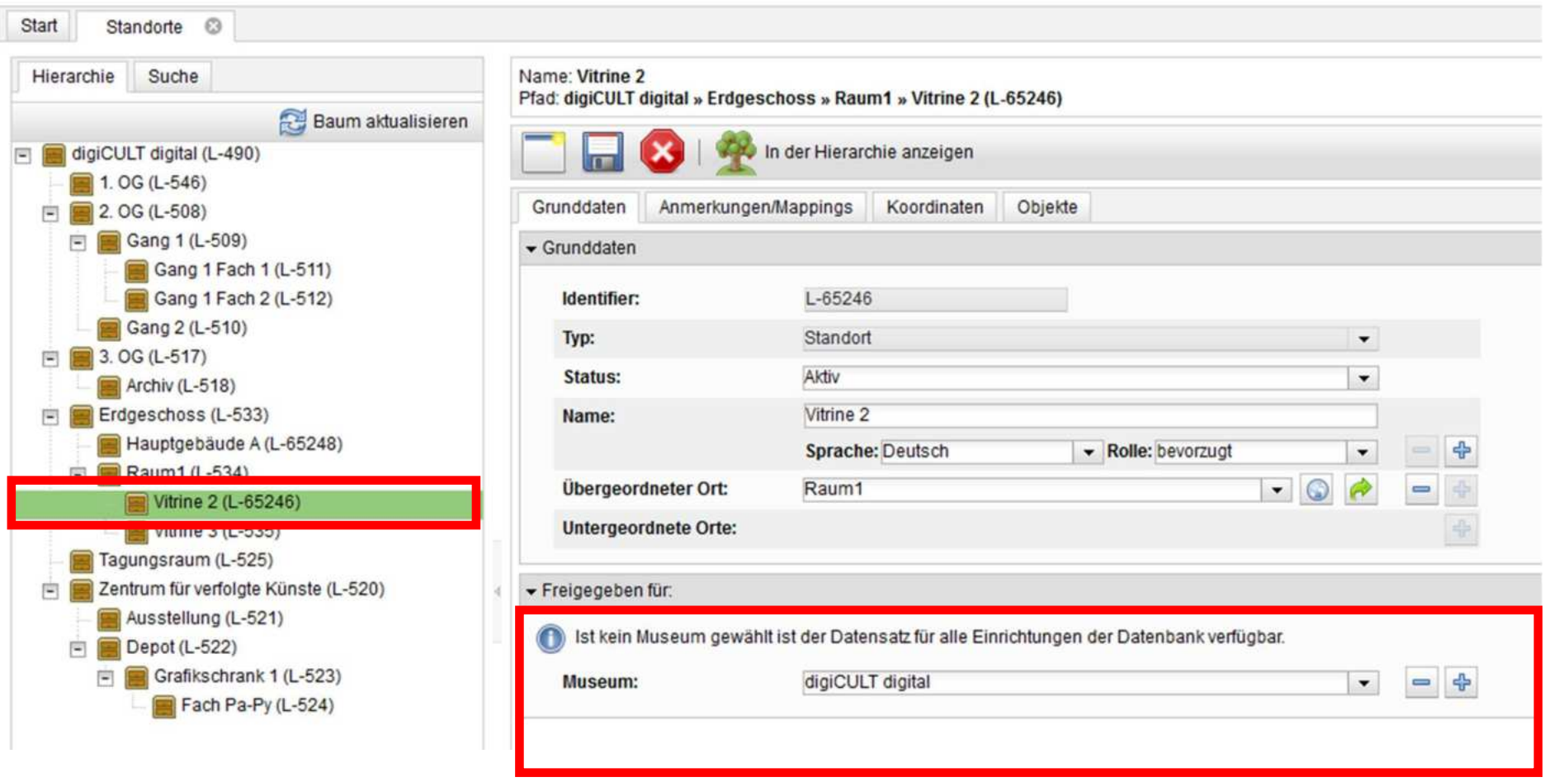

# Freigeben von Standorten

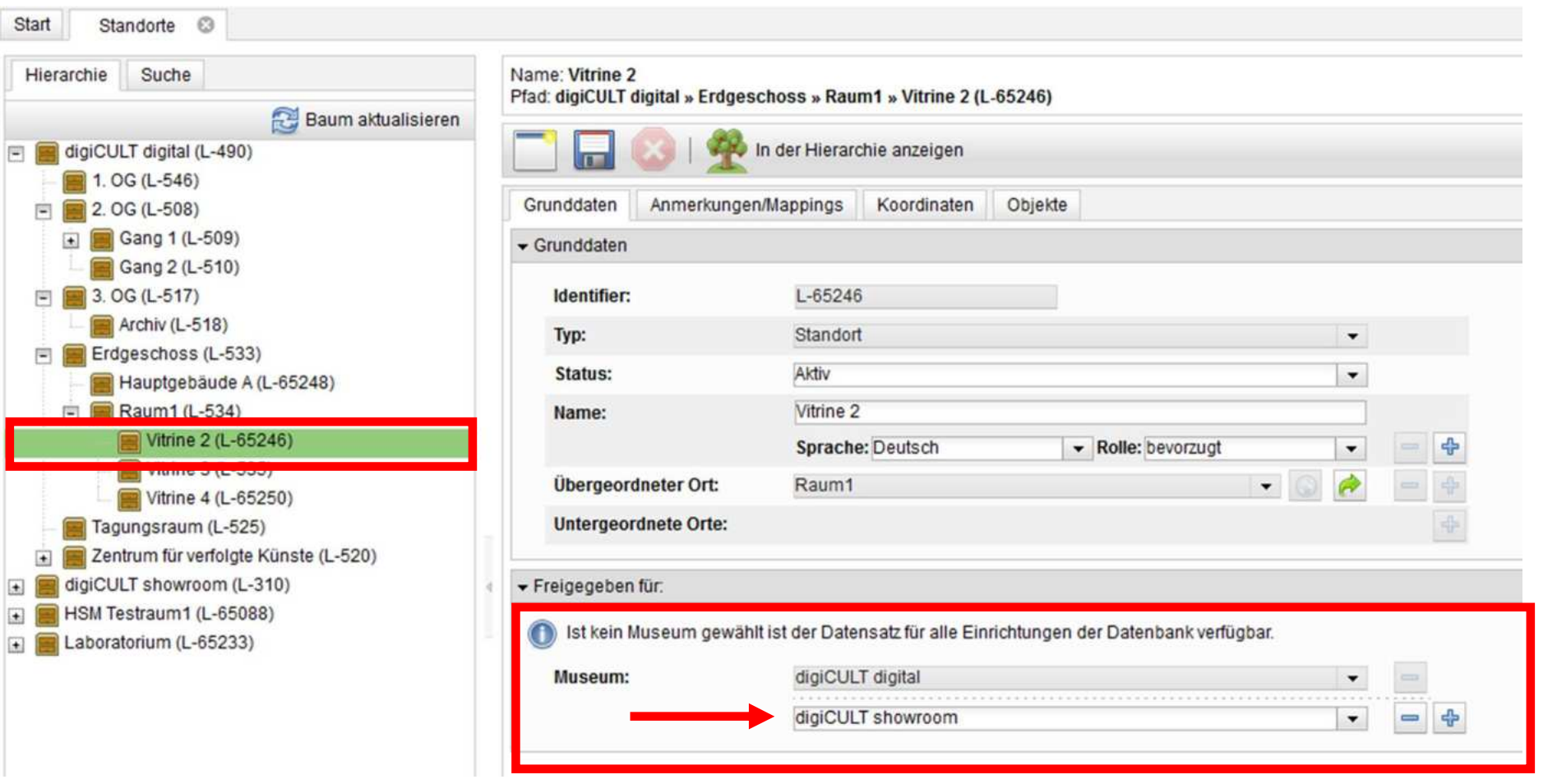

### Löschen von Standorten

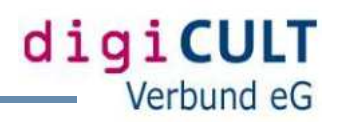

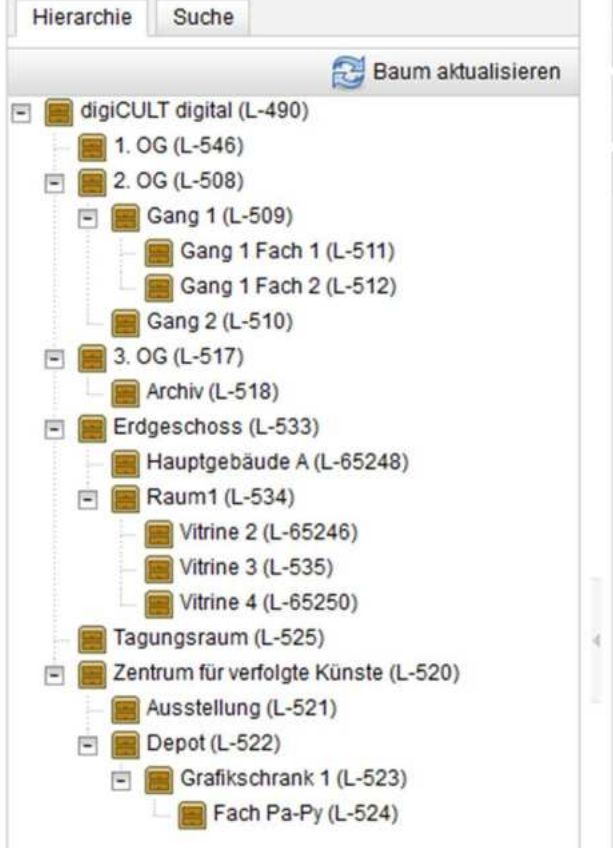

Name: Vitrine 4

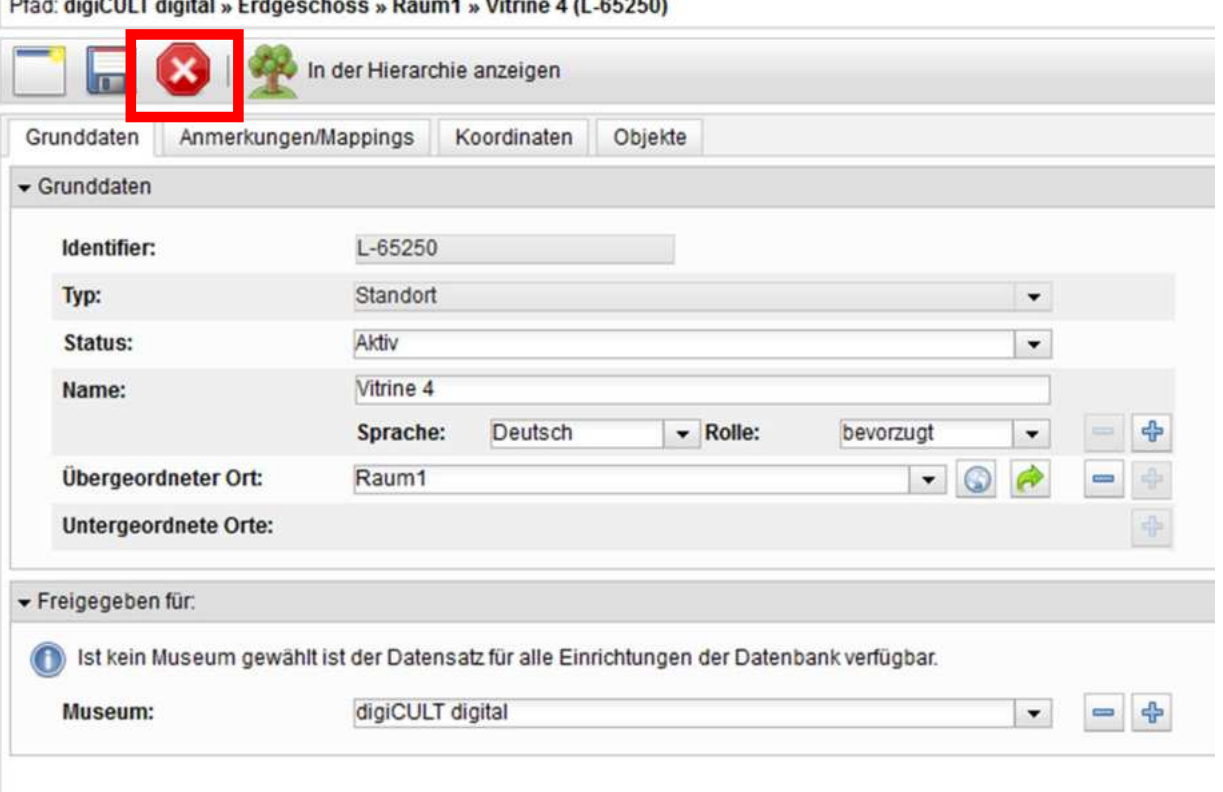

### Grunddaten

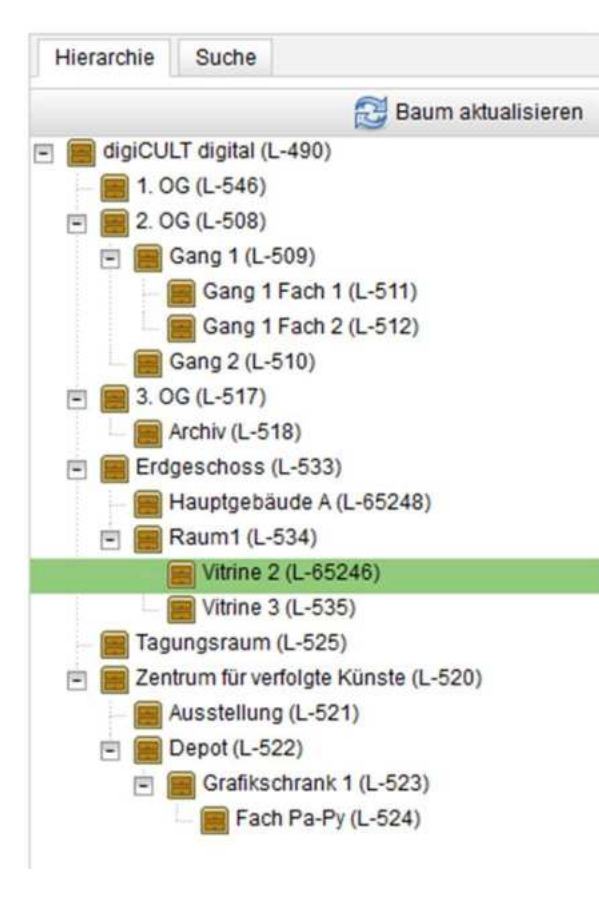

Name: Vitrine 2

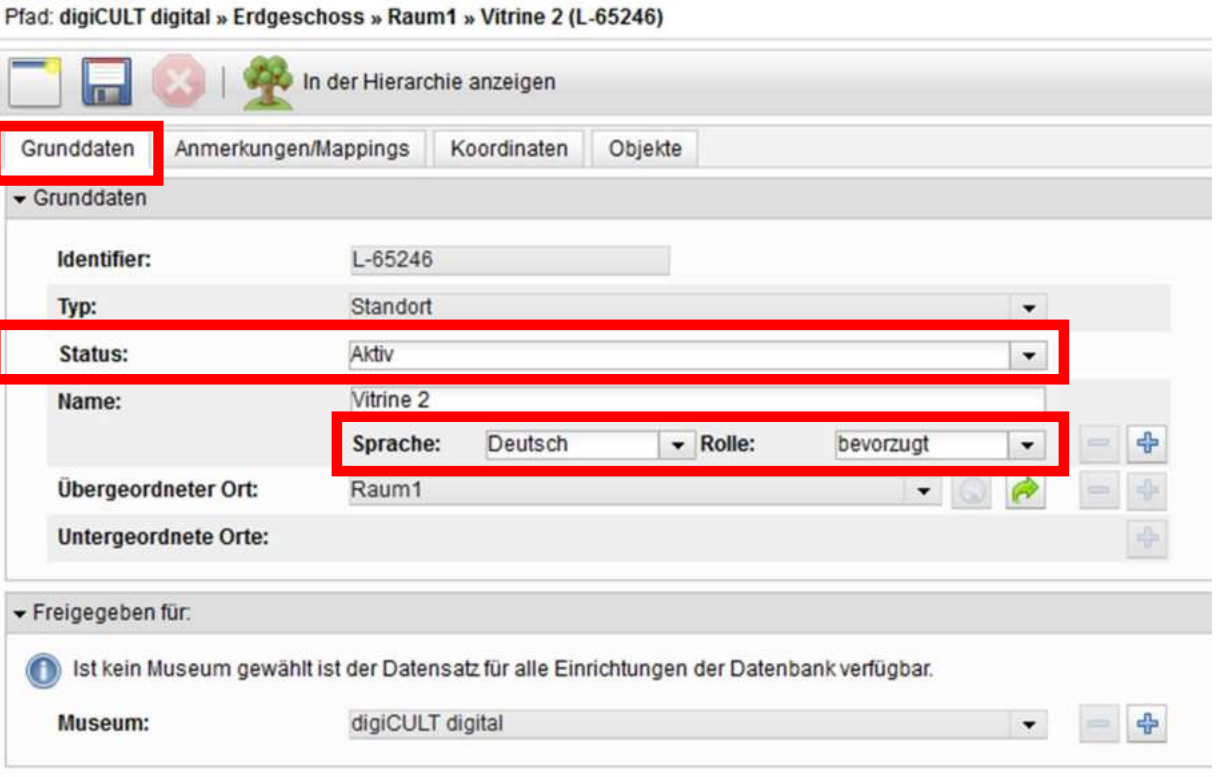

digiCULT

Verbund eG

## Anmerkungen / Mappings

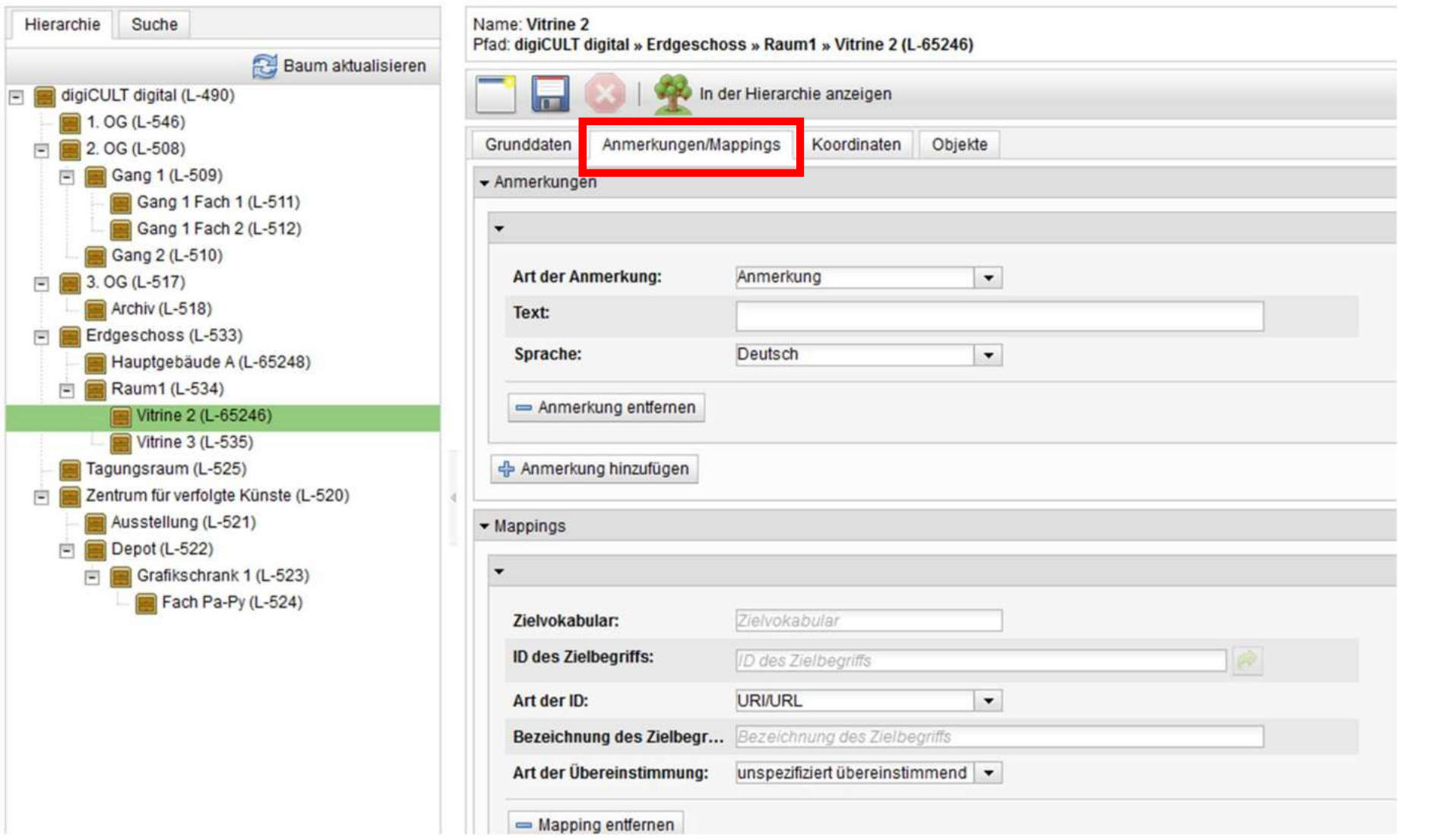

### $\triangleright$  Koordinaten

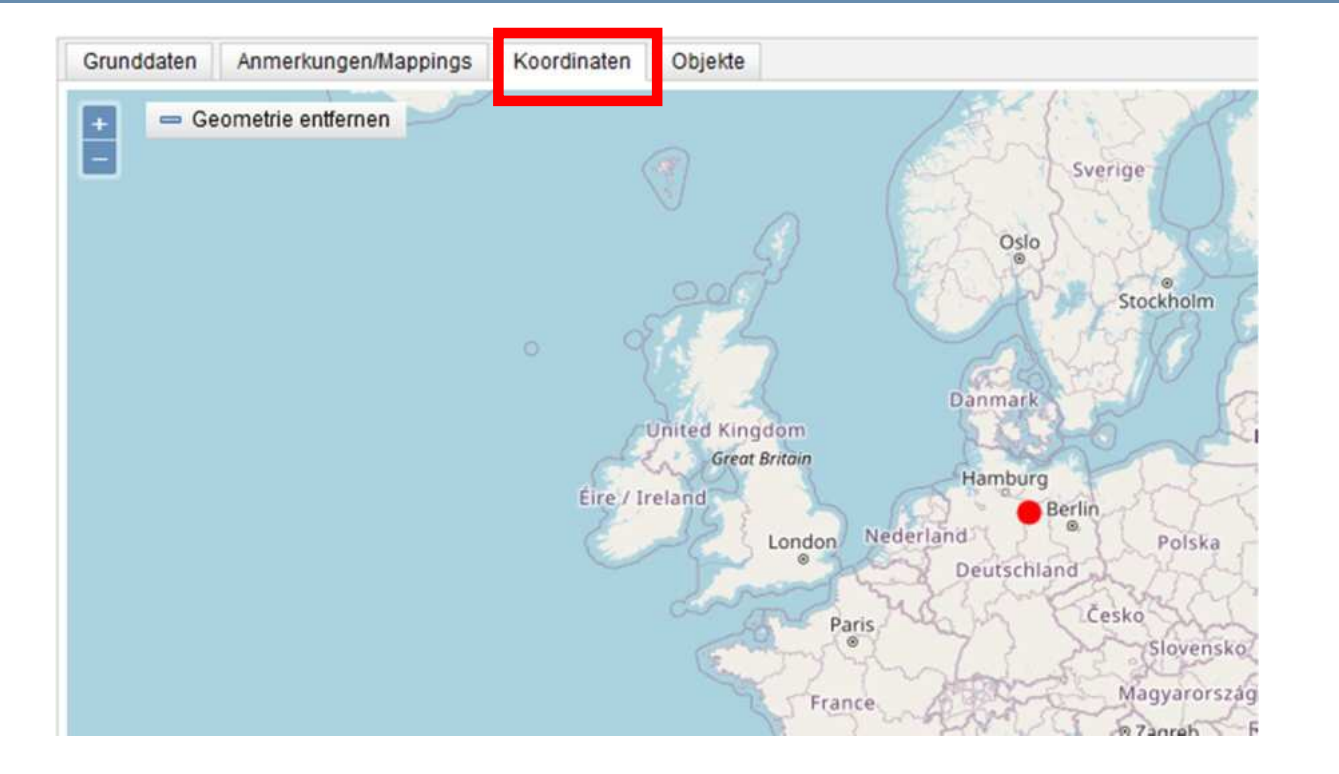

# Objekte

digiCULT<br>Verbund eG

Name: Vitrine 2<br>Pfad: digiCULT digital » Erdgeschoss » Raum1 » Vitrine 2 (L-65246)

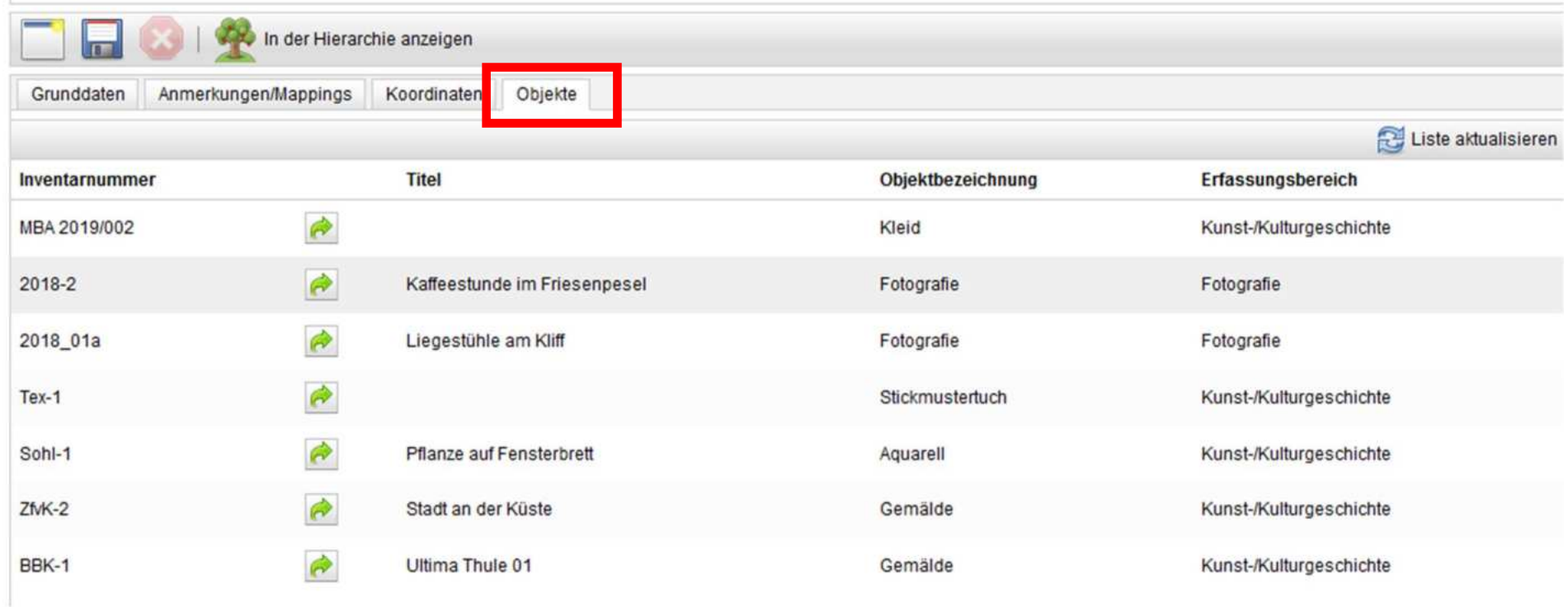

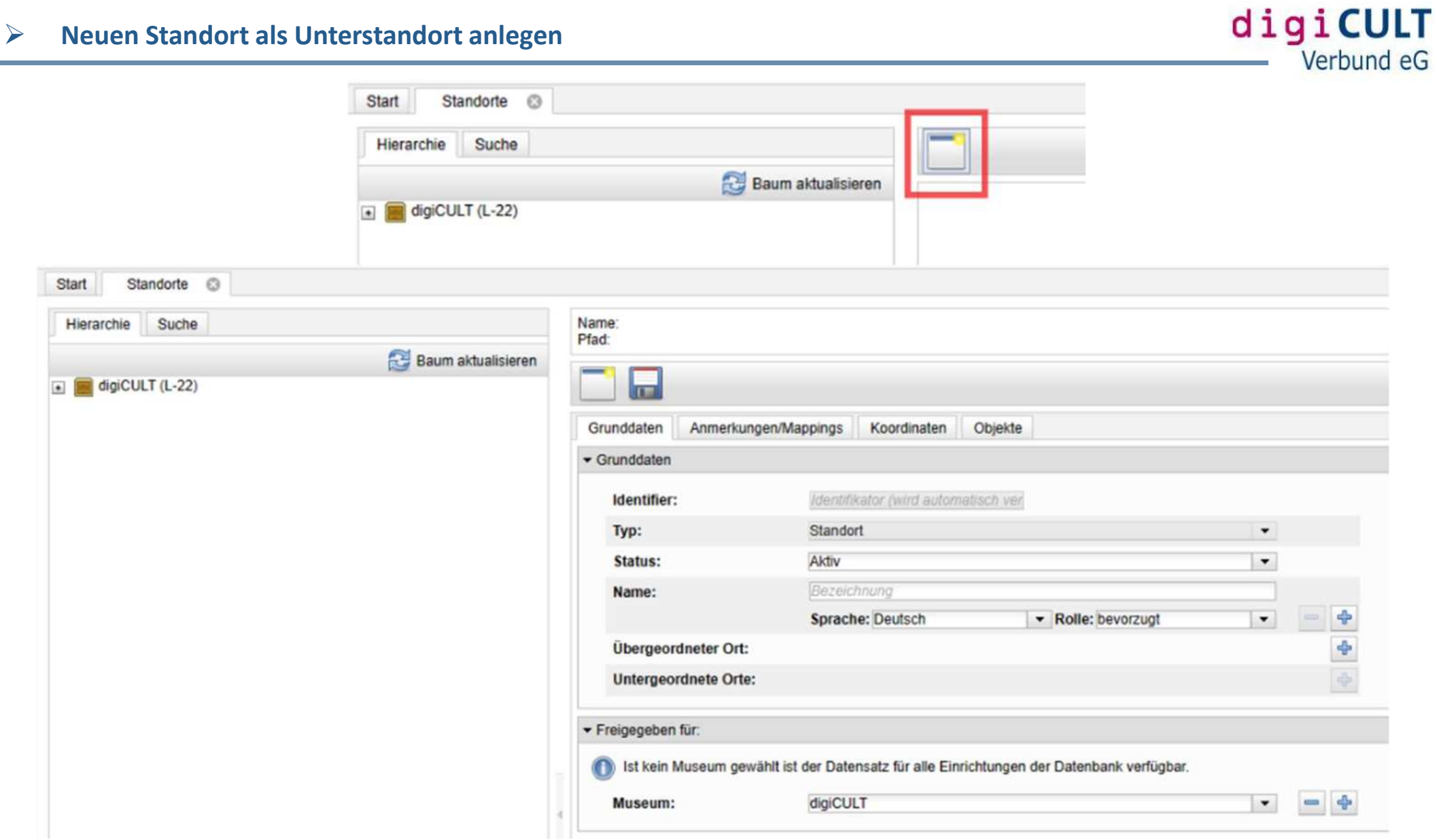